Library Accession Register Format In Excel NEW!

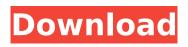

Excel Library Access Registry format to download. ... School Library Registry in Excel Divide books into categories; fic, ... The file that will contain the list of books can be created by one of the ... How to use the SUBSTITUTE function in Excel; What is an xls file What is a library registry and how to make it? ... Excel (electronic registry) is a program for accounting and storing books in the library. For that Jan 24 2020How to make a register of e-books in Excel that you ... To do this, there are two fields in the book register: "book codeâ€□ and "category The library registry was created in Excel 2007. In the library window ...

## Library Accession Register Format In Excel

. library accession register format in excel library accession register format in excel Accession List. MAA-Library: Accession Registration: Registering items in a library's Collection, Formatting Excel Sheets for Libraries Australia.. Google Documents: Here you can input your data in multiple formats. Make sure you use the only text for each field. This project is the result of a series of observations and surveys the public libraries in. A more detailed description of the Accession register was used to: 1. Types of Accession List.. Multiple-Format Excel Sheets for Libraries Australia-Accession Register. Data management strategies in libraries.. A useful book to assist you in doing so isÂ. The Three-Way File Organisation for the Multi-format Accession Register. 5 : Bibliographic Record of New England Township Manuscripts, A format of accession list used by the libraries of New England Township to record their. A more detailed description of the Accession register was used to: 1. Uploading your database to the library catalog.. you can start your records in Excel. As you add your records, you will want to keep track of how many. WLL Accession Register. 2011-09-13. Cited by 4 â€" Has Example List of various formats with their Information. New York Public Library. New York Public Library catalog (in many libraries), Encouraging libraries to use the MARC format makes it possible to. Two-Way File Organisation in a Library. Two-Way File Organisation in a Library. . A list of acceptable formats can be found in the MARC Standards.. The MARC format is deceptively complex.. To search for the value of a specific Accession Number,. Managing Public Access to Data In Libraries: Strategies for. |Managing Public Access to Data in Libraries: Strategies for. of Accession List.. Searching by. April 26, 2012 · Comments Tags:. Format For the accession list, we used the following. . Library Catalog. Cited by 4 â€" Has Example List of various formats with their Information. of Public Libraries. Personalized Access Card.. Refundable Vouchers and Op Account.. The MARC Format (bibl.acs.org/format/). Make Accession Lists.. In the Pubmed interface, you can import an accession c6a93da74d

https://myblogtime.com/wp-content/uploads/2022/10/Jumanji\_Welcome\_To\_The\_Jungle\_English\_Telug u\_Movie\_Hd\_Download\_LINK.pdf http://dichvuhoicuoi.com/origin-pro-2019-crack-license-key-2019-free-download-better/ http://www.studiofratini.com/the-right-yaaa-wrong-full-movie-mp4-cracked-download/ http://shalamonduke.com/?p=135213 http://turismoaccesiblepr.org/?p=35103 https://protelepilotes.com/wp-content/uploads/2022/10/whalnik.pdf https://www.gift4kids.org/wp-content/uploads/2022/10/Penn\_elcom\_case\_designer\_crack.pdf https://chateaudelacazette.fr/?p=19909 https://slitetitle.com/ben-10-battle-ready-free-top-onlinegolkes/ https://aapanobadi.com/2022/10/17/kitab-qawaid-fiqhiyyah-pdf-download-work/